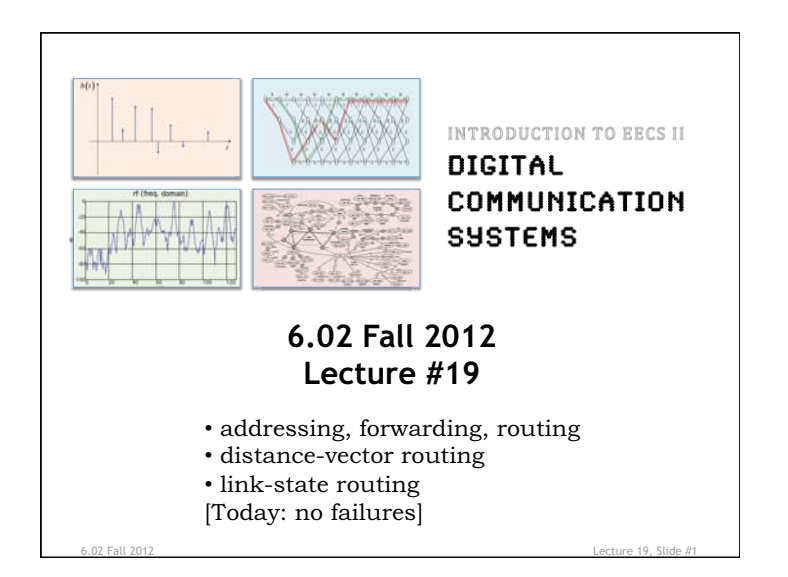

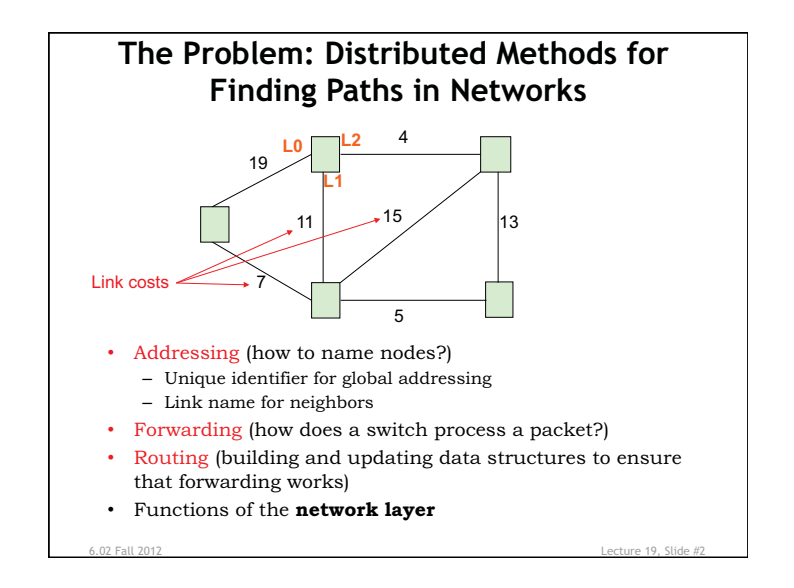

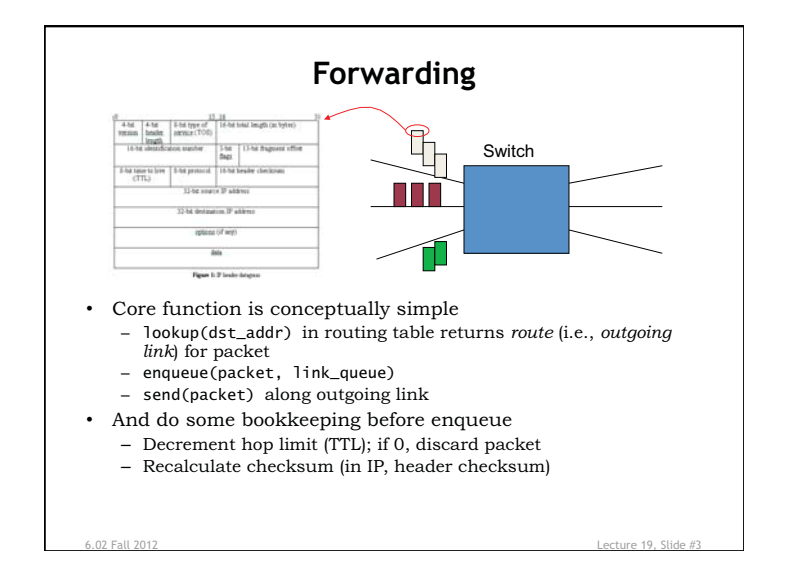

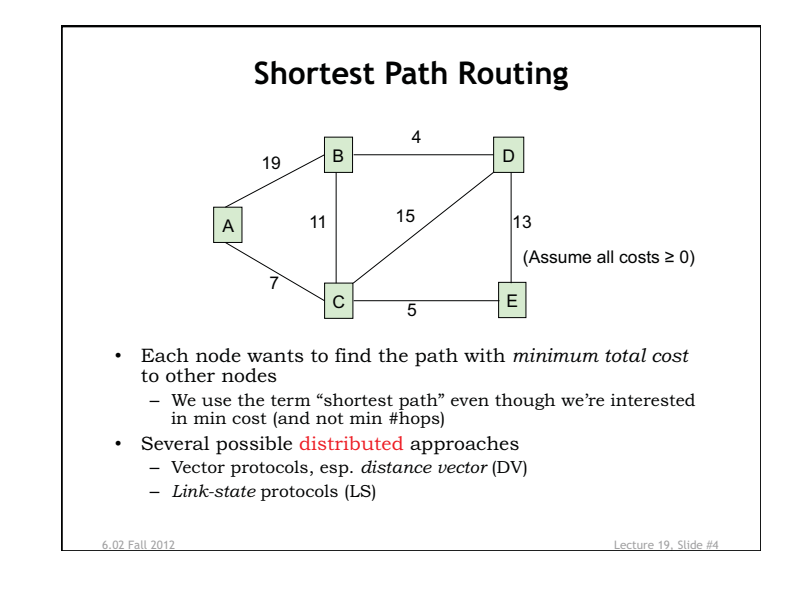

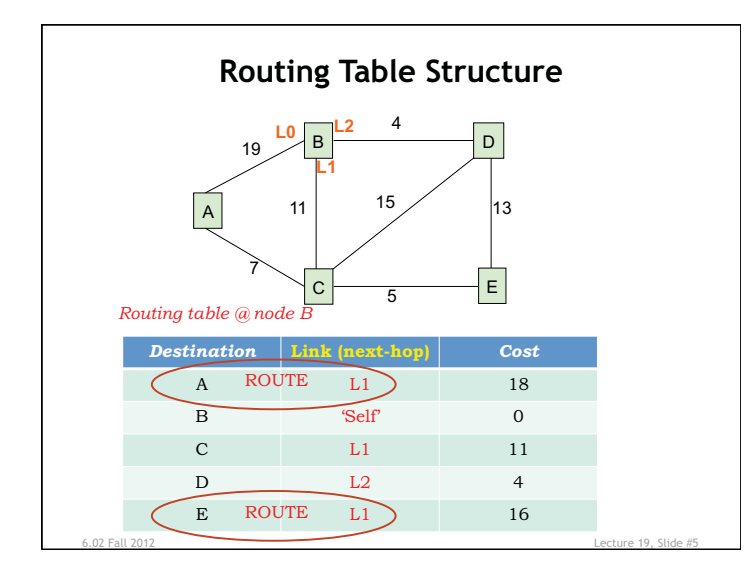

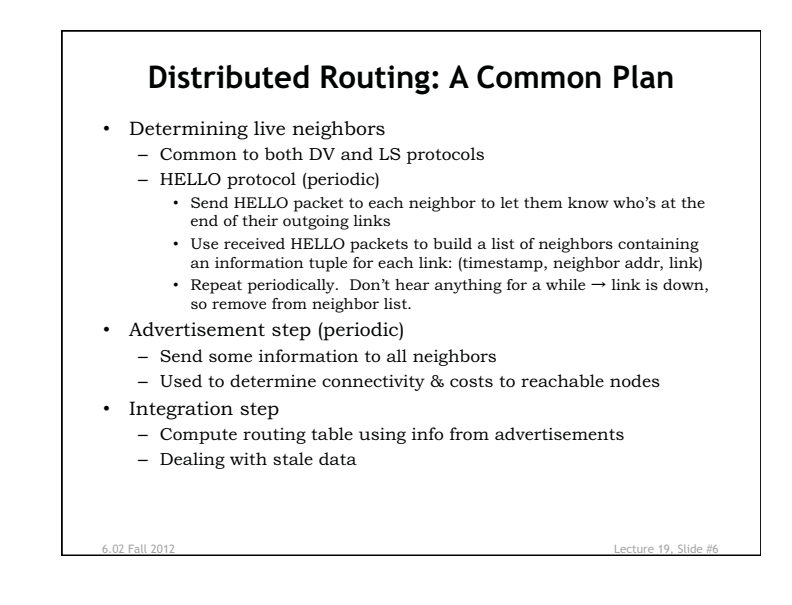

## **Distance-Vector Routing** • DV advertisement – Send info from routing table entries: (dest, cost) – Initially just (self,0) • DV integration step [Bellman-Ford] – For each (dest,cost) entry in neighbor's advertisement • Account for cost to reach neighbor: (dest,my\_cost) • my\_cost = cost\_in\_advertisement + link\_cost – Are we currently sending packets for dest to this neighbor? • See if link matches what we have in routing table • If so, update cost in routing table to be my\_cost – Otherwise, is my\_cost smaller than existing route? • If so, neighbor is offering a better deal! Use it… • update routing table so that packets for dest are sent to this neighbor **DV Example: round 2**   $\{ 'A': (L0, 19),$  ${^{\prime}B'}$ :  $(L0, 4)$ ,  $'C': (L1, 15)$ ,  $'B': (None, 0)$ ,  $'D'$ : (None, 0),  $'C': (L1,11),$  $'D': (L2, 4)$  $E': (L2, 13)$ }- }-19 <u>L0 L2 4 L0</u> *L1 L1 L2 L0* ,-{'A': (None,0)  $\begin{array}{|c|c|c|c|c|c|c|c|} \hline \end{array}$  11 15 13 *L1 L1 L1* 7 *L2*   $\frac{L}{L}$   $\frac{L}{L}$   $\frac{L}{L}$   $\frac{L}{L}$  $'B': (L0, 19),$  $'C':$  (L1,7) }-5  $\{A': (L0, 7),\}$  ${C': (L0, 5)}$  $'D'$ :  $(L1, 13)$ , Node A: update routes to B<sub>C</sub>, D<sub>C</sub>, E<sub>C</sub> 'B': (L1,11),<br>Node B: update routes to A<sub>C</sub>, E<sub>C</sub> 'C': (None, 0),  $'E': (None, 0)$ Node B: update routes to  $A_C$ ,  $E_C$ <sup>N</sup> Node C: no updates  $'D': (L2,15),$  }-Node D: update routes to  $\rm A_{C}$  $'E': (L3, 5)$ Node E: update routes to  $A<sub>C</sub>$ ,  $B<sub>C</sub>$ }-

6.02 Fall 2012 Lecture 19, Slide #11 6.02 Fall 2012 Lecture 19, Slide #13

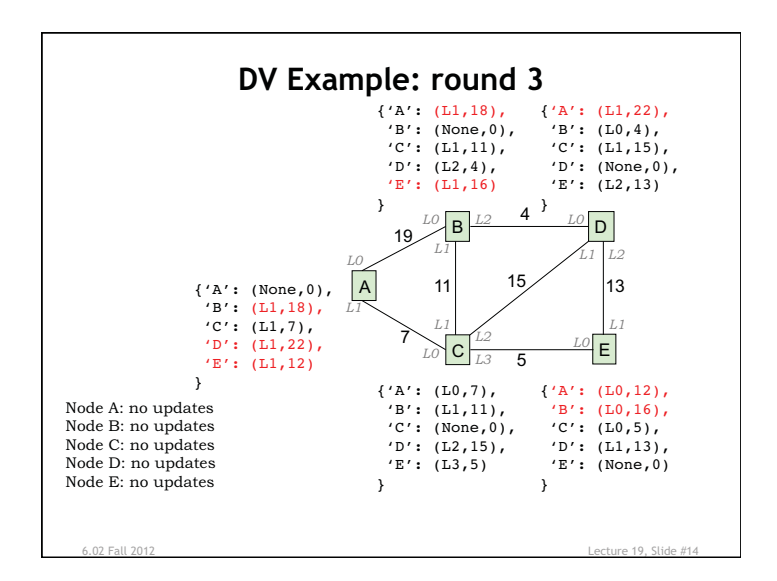

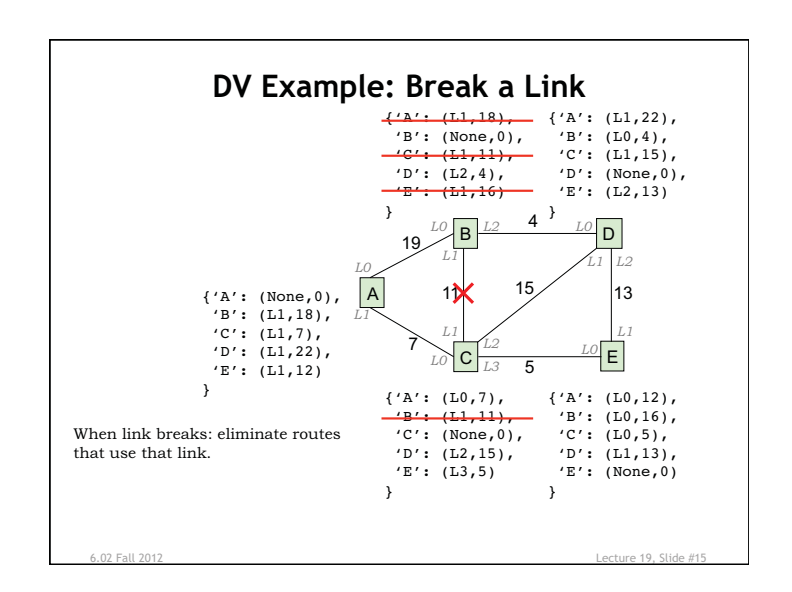

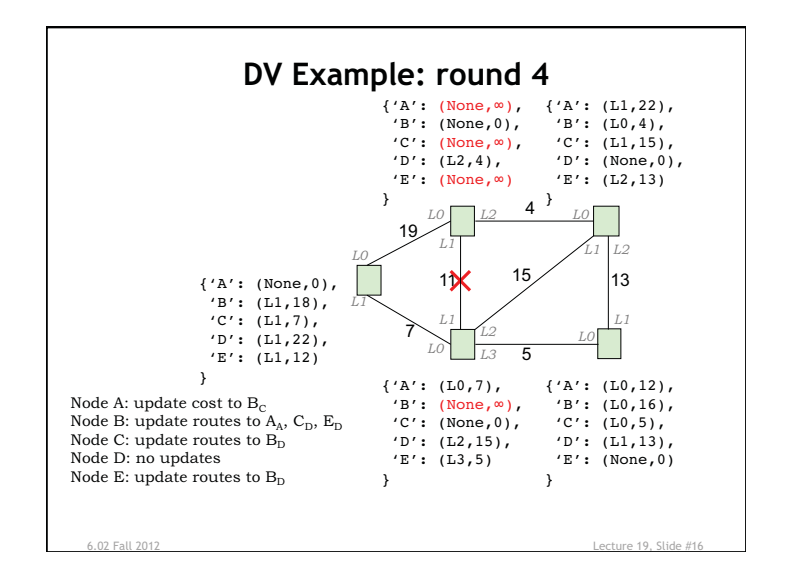

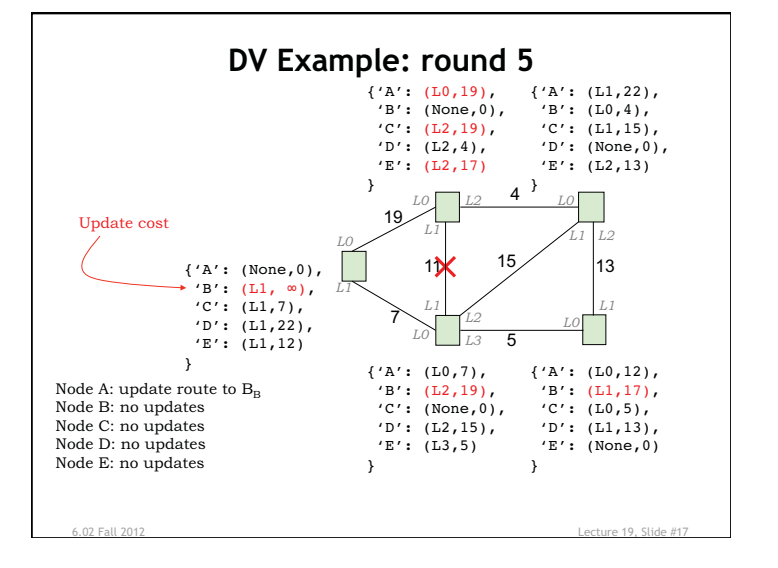

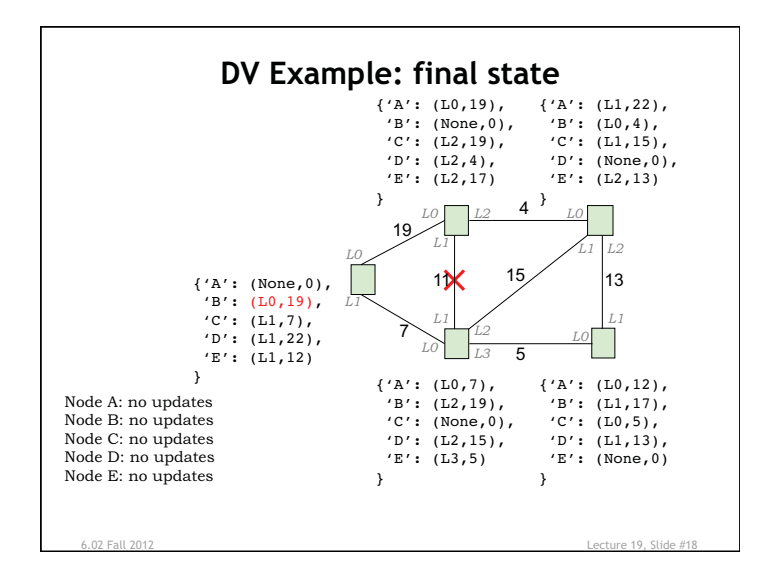

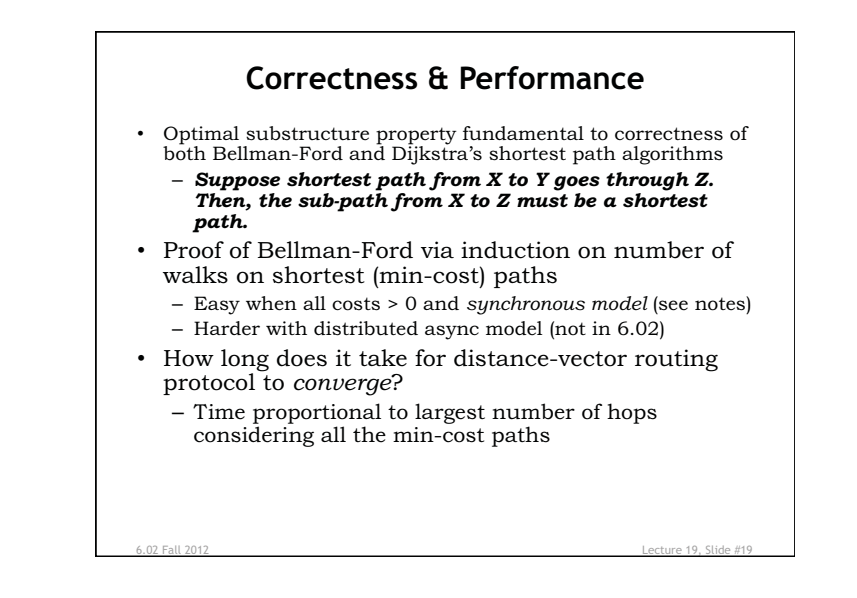

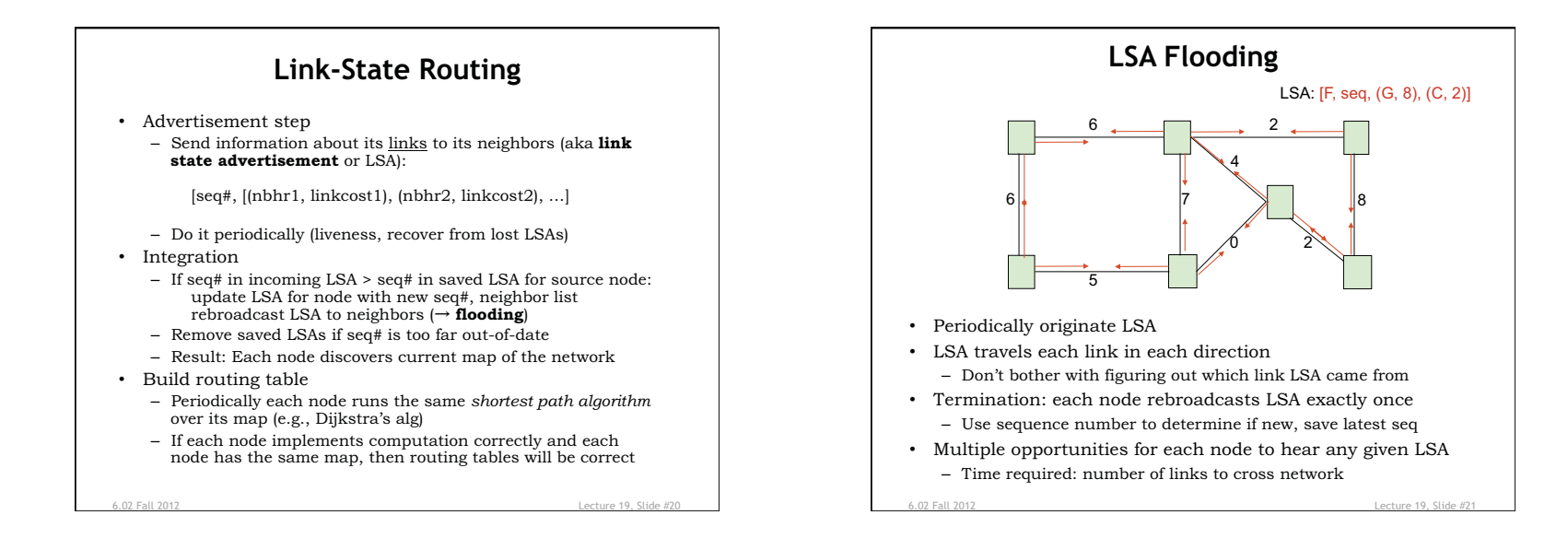

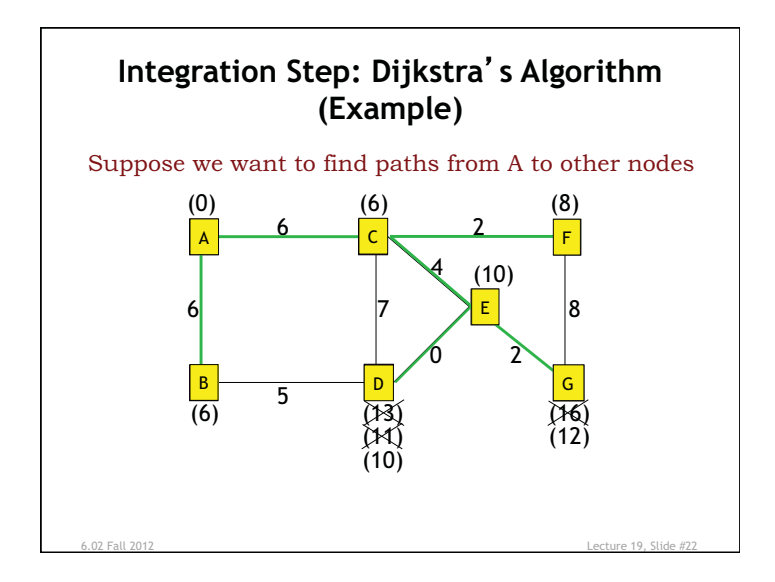

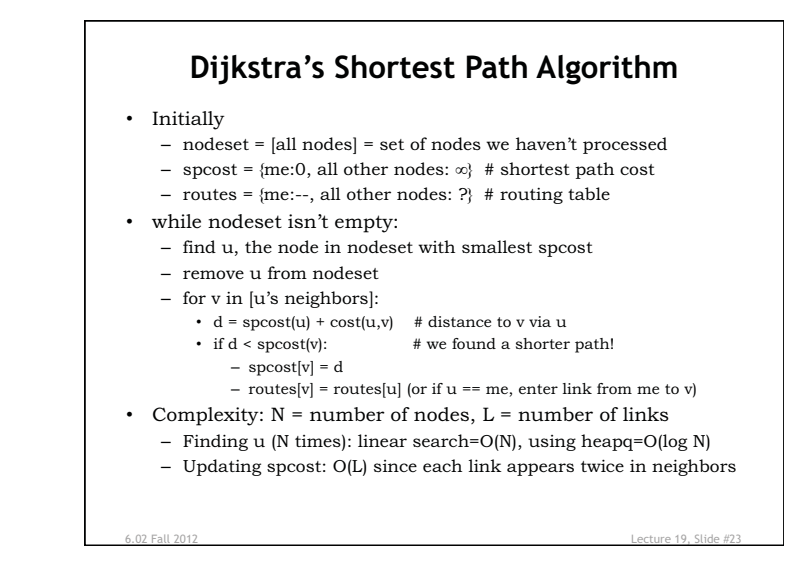

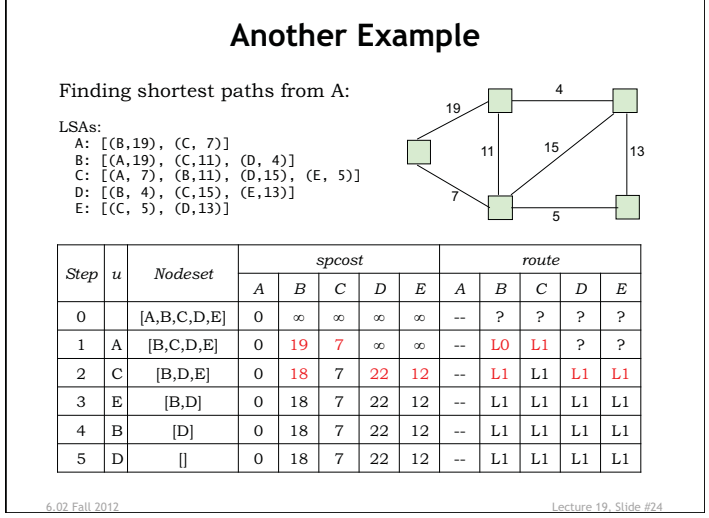

6.02 Introduction to EECS II: Digital Communication Systems Fall 2012

For information about citing these materials or our Terms of Use, visit:<http://ocw.mit.edu/terms>.